## 國立勤益科技大學秘書室

## 修訂 SOP 標準作業流程

1.目的:為提供各單位修訂行政業務 SOP 之標準作業程序。

2.依據[:國立勤益科技大學風險管理推動作業要點。](chrome-extension://efaidnbmnnnibpcajpcglclefindmkaj/https:/sec.ncut.edu.tw/var/file/8/1008/img/106/342404125.pdf)

3.範圍:凡各單位依分層負責明細表內之業務及專案計畫工作。

4.權責:詳如 5.作業說明.

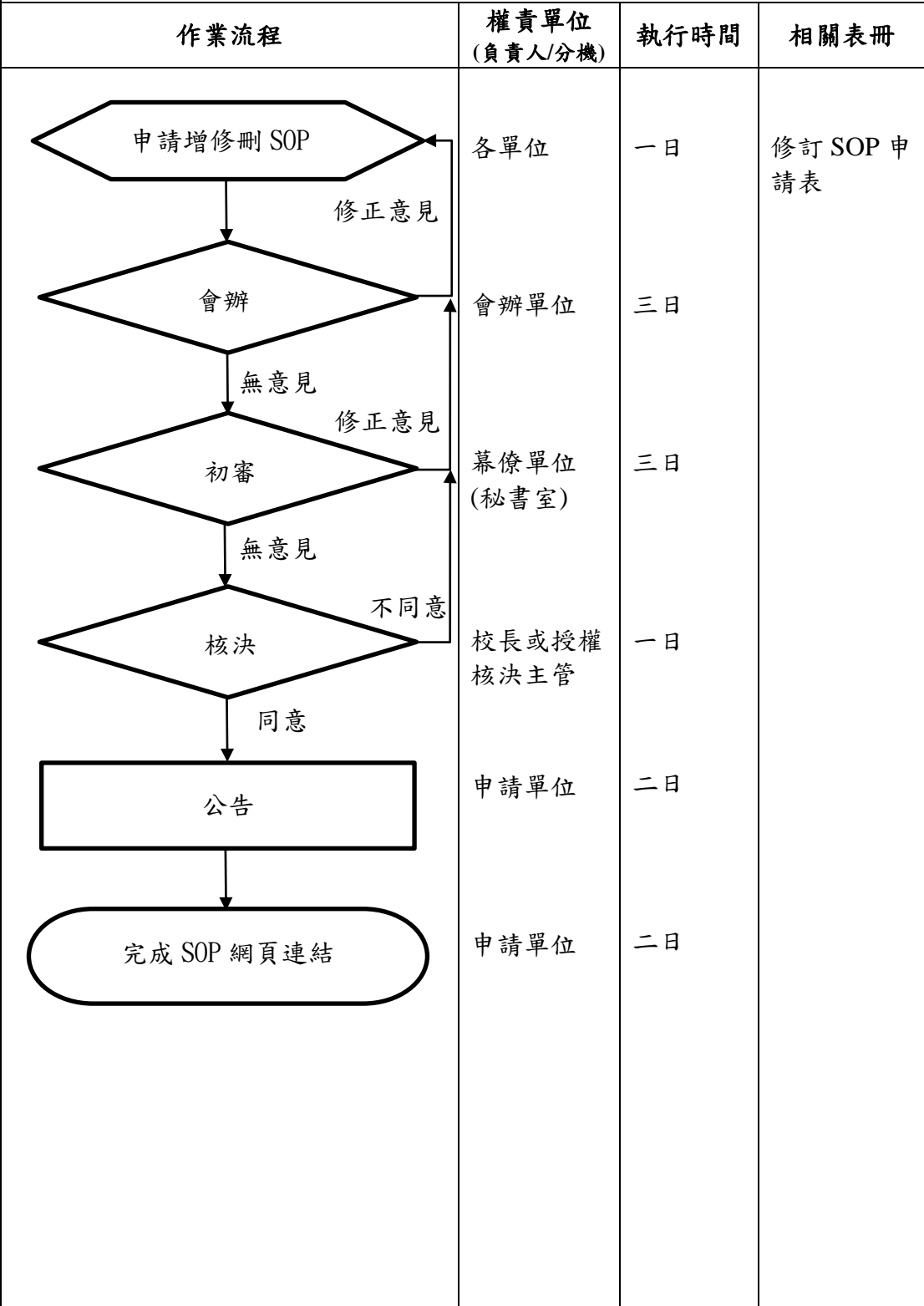

5.作業說明:

5-1、申請:各單位配合 SOP 法規修訂、組織調整、改善流程或提昇效能等原因, 申請增修刪減 SOP,以符合實際作業情況。

 5-1-1、於本校分層負責明細表增刪修業務時,由權責單位檢視分層負責明細 表所列業務,每項應有對應之 SOP,如無須撰擬 SOP,應有明確理由。

- 5-1-2、部分業務雖無法或不適合製作 SOP,惟需列入業務交代,以利未來業 務交接使用。
- 5-2、會辦:SOP 流程涉及其他單位時,應會辦相關單位表示意見,會辦單位如 有修正意見時,應送回申請單位審視。

5-3、初審:由內部控制幕僚單位初審,如有修正意見時,應送回申請單位審視。 5-4、核決:幕僚單位無意見時,送請校長或授權核決表單主管簽核決行。

5-5、公告訊息:申請案經決行後,由申請單位函發公告 SOP 增修刪訊息周知。 5-6、網頁連結:各單位網頁上申辦業務即時更新修訂後 SOP。

5-6-1、SOP 可公開與不公開,公開的 SOP 直接置於各單位網頁「申辦業務」

項下。不公開則應有明確理由,才可選擇不公開。

6.控制重點:

6-1、申請:各單位在 SOP 應修訂時,須即提出申請,避免流程與實際狀況不一。

6-2、公告: SOP 經核決後,應以公文公告周知。

6-3、連結:各單位網頁應即時更新檔案連結,避免提供舊版作業流程。

7.風險分析:風險影響程度2,風險可能性1,風險等級2。